# Des tablettes pour produire et coopérer

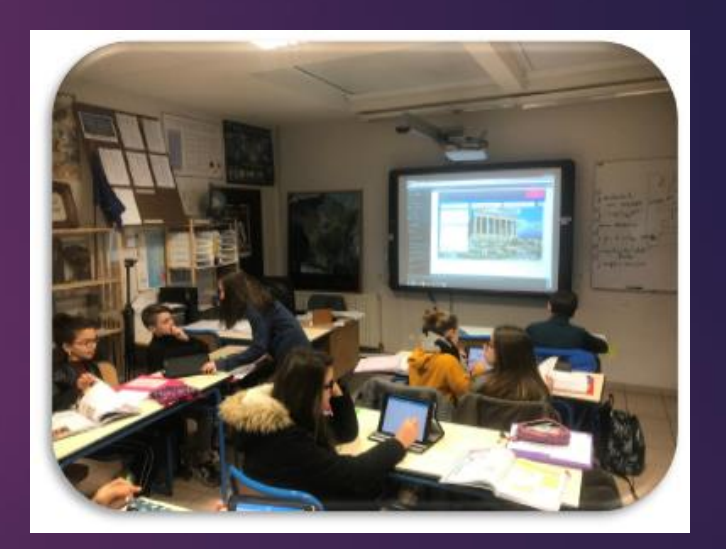

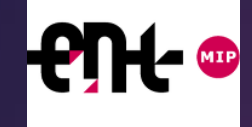

### RETOUR D'EXPERIENCES

#### Applications connues ou utilisées

Padlet - **Learning apps** framindmap

Plickers - **Evertoon** - En classe - **Pages**

Appareil photo/vidéo - **Imovie**

#### Applications besoins en formation

**En classe - Pour l'école**

**Inspiration Map - Photospeak**

**Socrative** - **Keynote - Evertoon**

**Bam Vidéo Delay - Idocéo - Défi tables**

Freins et difficultés rencontrées

#### **Logistique trop lourde**

Maîtrise de l'outil

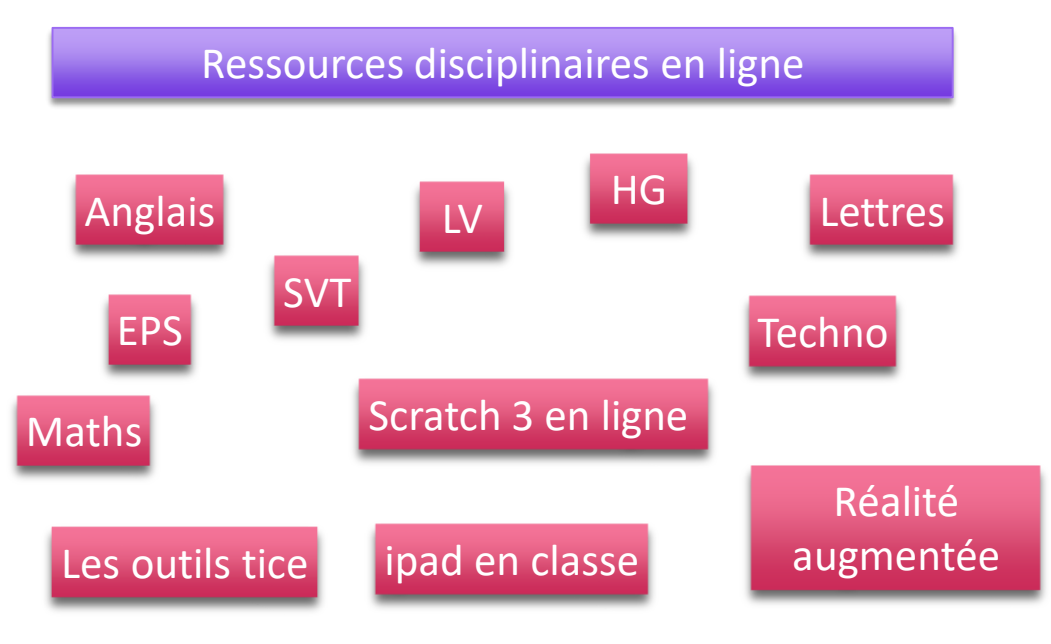

# Des tablettes pour produire et coopérer

**APPLICATIONS AVEC EXEMPLES D'USAGES**

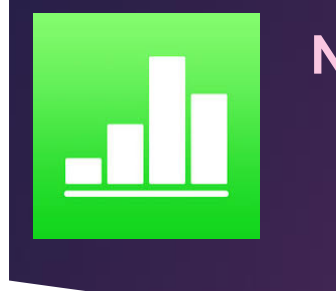

### **Numbers**

### Exploiter un tableur

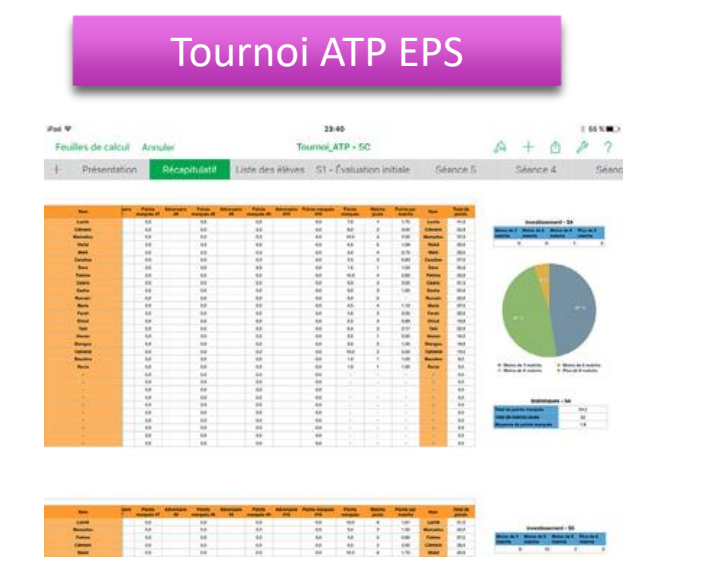

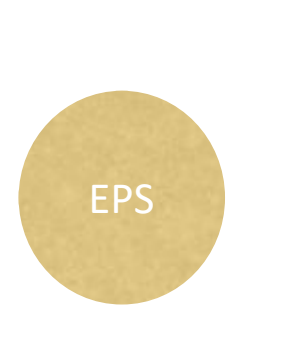

- ► EPS, Sciences, Maths
- ► Faire des calculs, Récolter des données numériques, réaliser un graphique
- ➤ 1 tablette /groupe ou élève
- ➤ avantages : ergonomie / export .xls
- ➤ limites : RAS

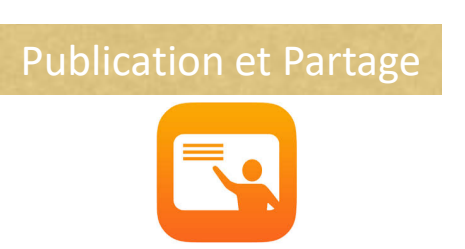

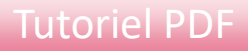

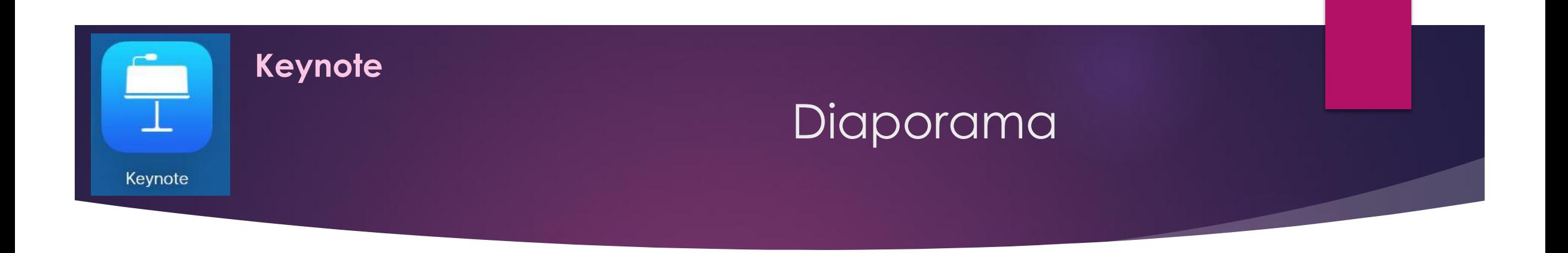

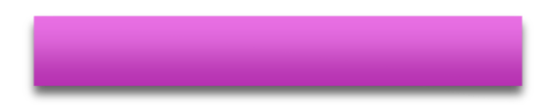

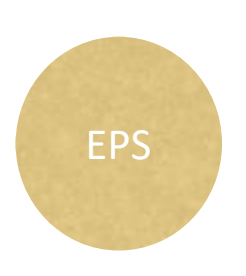

- $\blacktriangleright$  ,,,
- ➤ Faire
- ➤ 1 tablette /groupe ou élève
- ➤ avantages : ergonomie /

Publication et Partage

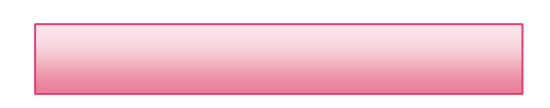

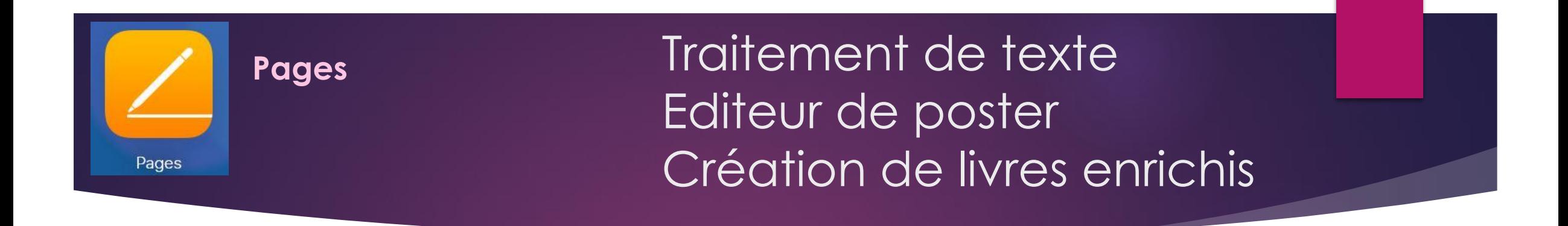

Sortie à la Ferme des cochons noirs

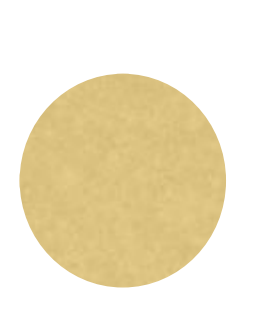

- ➤ Toutes disciplines
- ➤ Faire un compte-rendu de sorti illustré de texte, audio, vidéo …
- ➤ 1 tablette /groupe ou élève
- ➤ avantages : enregistrement possible au format epub
- ➤ Limites RAS

#### Publication et Partage

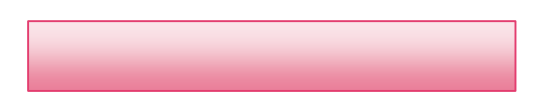

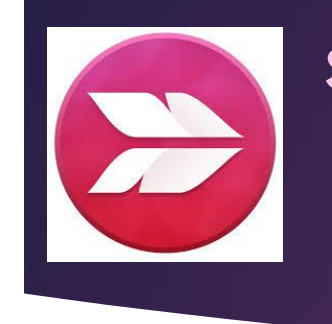

### **Skitch** Organiser Repérer Produire une carte mentale

#### Consignes élève

Repérer et légender la photo de la cellule buccale avec les 3 éléments de la cellule : noyau, membrane et cytoplasme

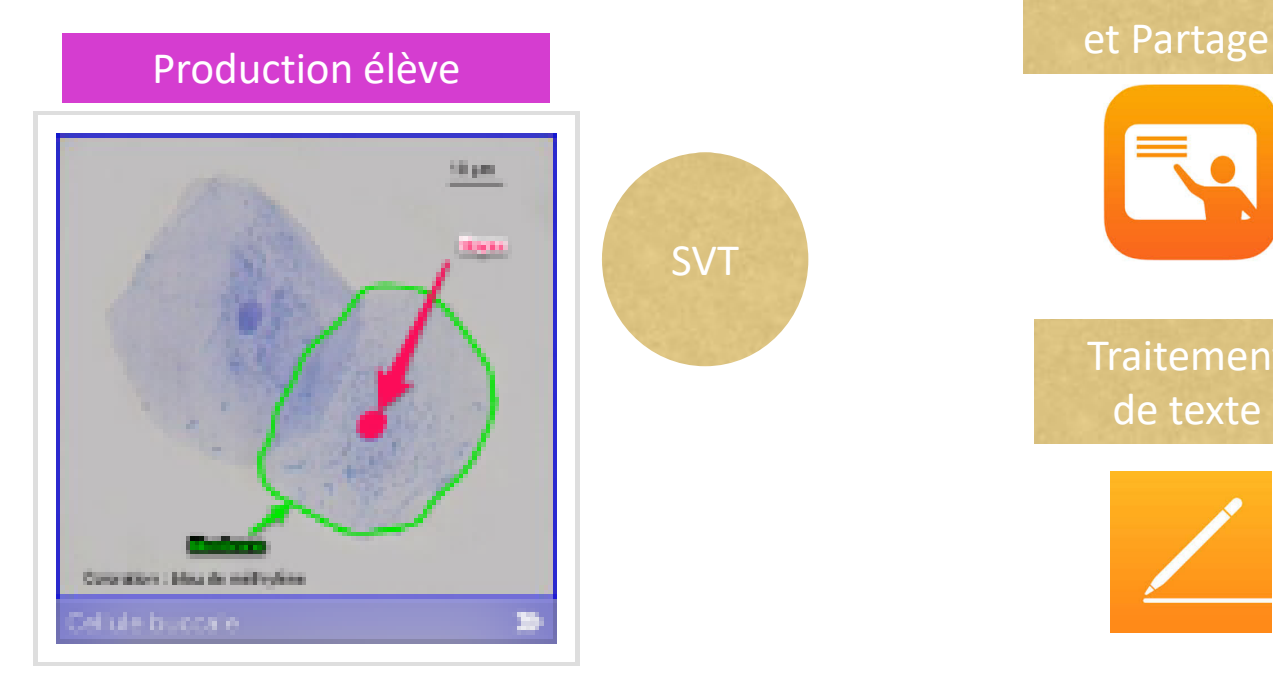

Publication **Traitement** de texte

- ➤ Toutes disciplines
- ➤ Compléter un schéma-bilan, légender une carte, une photo...
- ➤ 1 tablette /élève ou pour 2
- ➤ avantages : ergonomie / enregistrement format photo
- ➤ limites : RAS

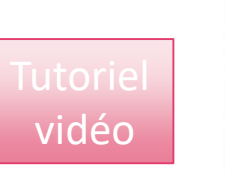

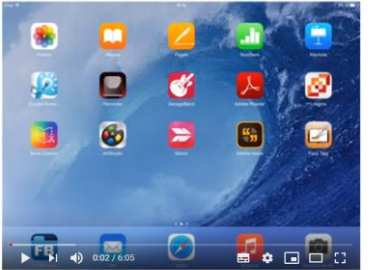

Tutoriel iPad Annoter une photo avec Skitch et l'insérer dans un traitement de texte (Pages)

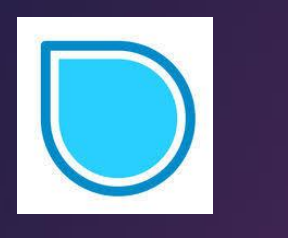

### **Simplemind<sup>+</sup>**

### Produire une carte mentale **Organiser**

#### Consignes élève

1- A partir du document ressource, classer sur une carte mentale les instruments d'observation en 2 catégories (observer des objets petits et observer des objets lointains).

2- Compléter la carte mentale avec le nom de l'inventeur et la date d'invention au souventeur SVT

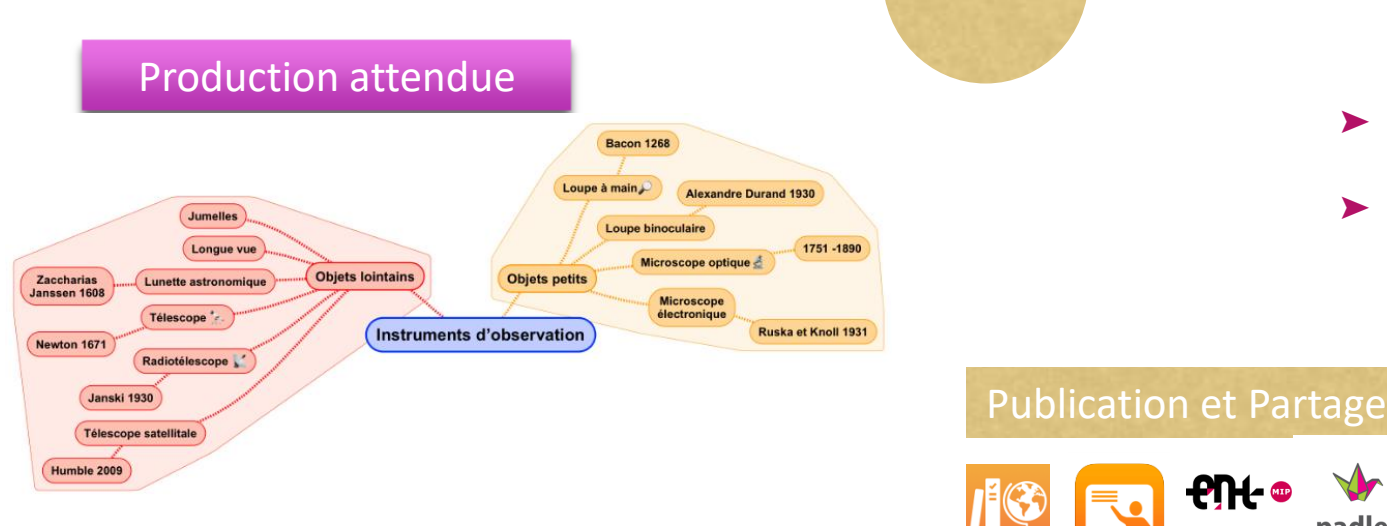

➤ Toutes disciplines

padlet

- ➤ Synthèse de connaissances, fiche de révision ...
- ➤ 1 tablette /élève ou pour 2
- ➤ avantages : ergonomie / plusieurs modèles disponibles
- limites : pas d'enregistrement / capture d'écran
- ➤ solution envisagée : utiliser 'Inspiration map' compte élève

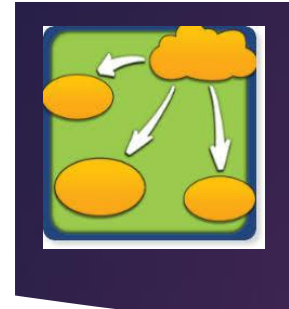

### **Inspiration map**

### Produire une carte mentale Organiser

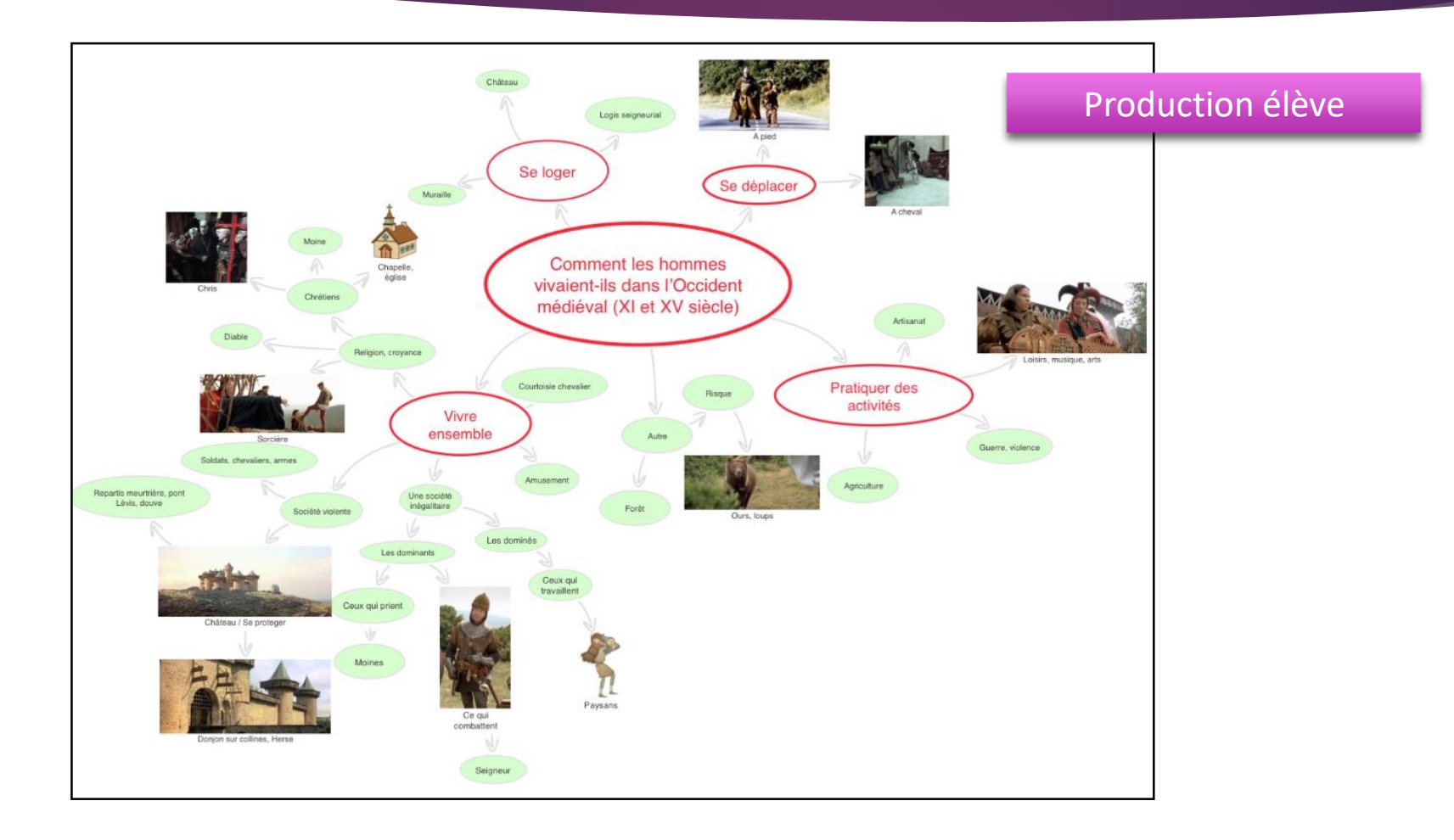

### Tableau blanc collaboratif

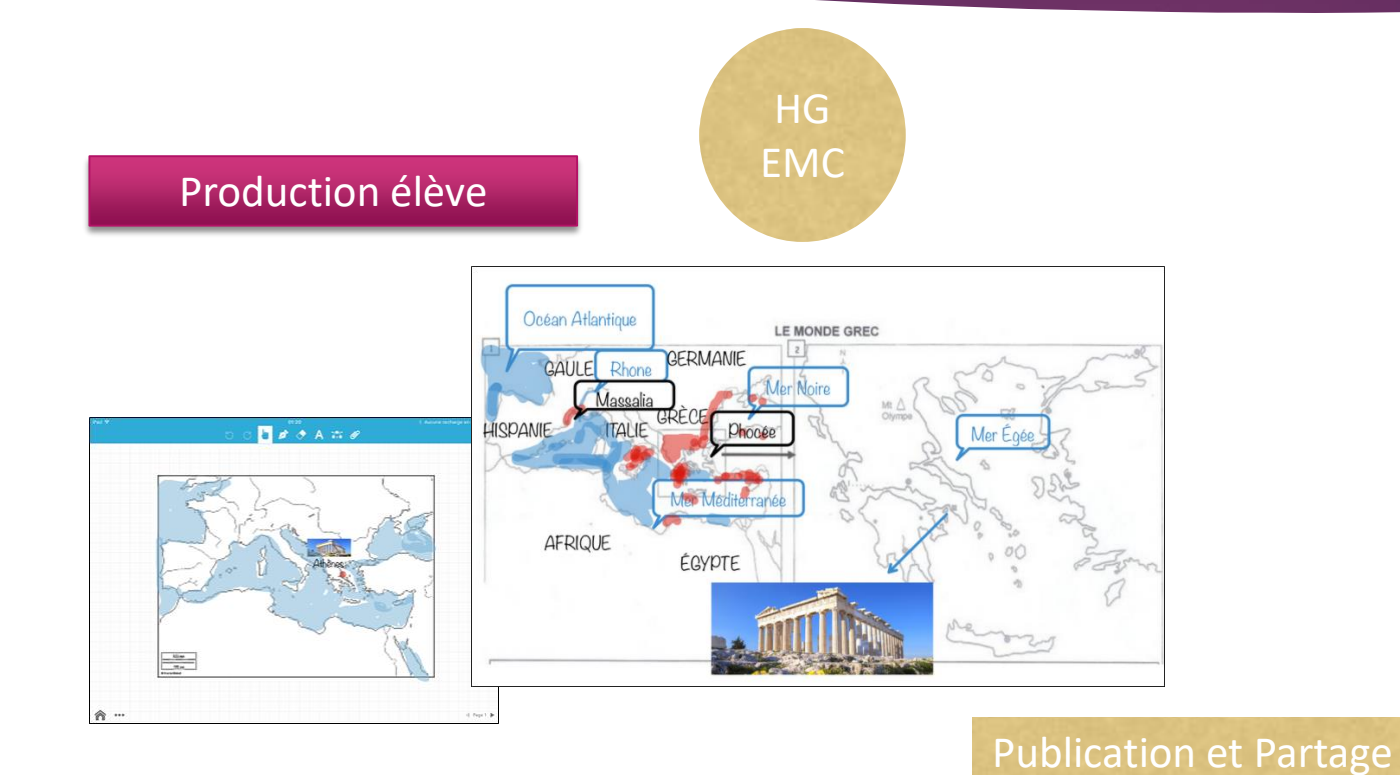

**Baiboard**

➤ Toutes disciplines

- ➤ Différentes possibilités de mise en forme d'informations
- ➤ 1 tablette /groupe ou élève
- ➤ avantages : prise en main rapide, collaboration
- ➤ limites :

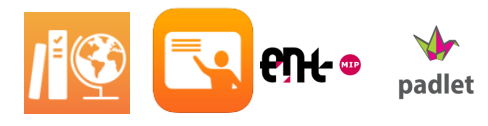

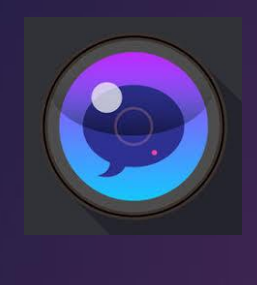

### **Photospeak**

### Faire parler un personnage historique

#### Consignes élève

#### 1- S'informer :

- ➤ rédiger une biographie
- ➤ rechercher une photo

2- Publier :

- ➤ faire le montage: photo / traits du visage
- ➤ s'enregistrer
- 3- Communiquer :

(voir étape suivante)

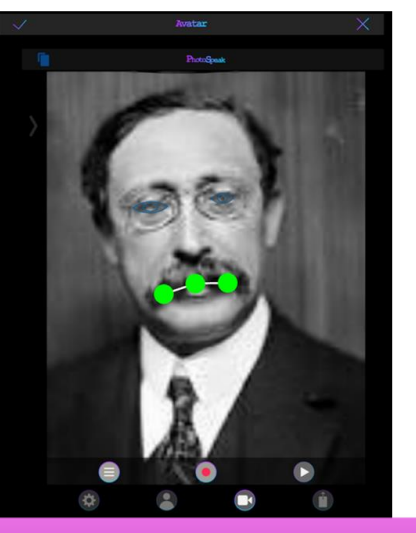

[Production élève](http://labarousse.entmip.fr/disciplines/histoire-geographie-emc/2016-2017/revision-brevet-h-9122.htm)

- ➤ Interdisciplinaire
- ➤ Biographie, Récit historique, Consigne aux élèves
- ➤ 1 tablette /élève ou pour 2
- ➤ avantages : ergonomie / enregistrement au format vidéo
- ➤ limites : RAS

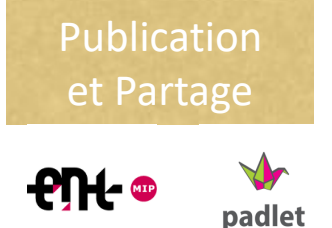

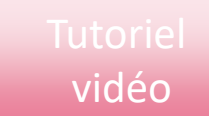

### **AnimateAnything**

### Faire parler une photo

#### Consignes élève

#### 1- S'informer :

- ➤ rédiger un texte sur le sujet donné
- ➤ rechercher une photo

2- Publier :

- ➤ faire le montage: photo / traits du visage
- ➤ s'enregistrer
- 3- Communiquer :

(voir étape suivante)

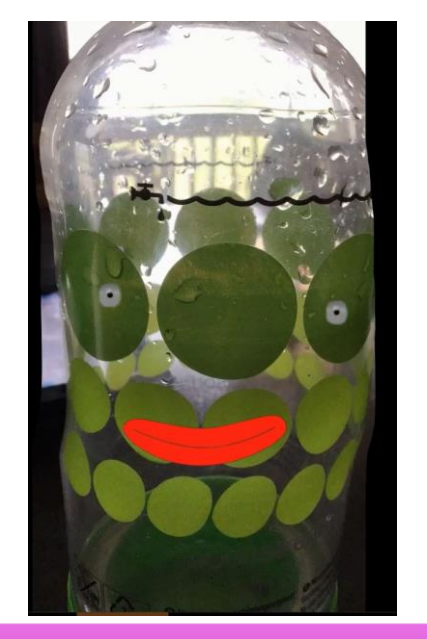

#### [Production élève](http://labarousse.entmip.fr/disciplines/histoire-geographie-emc/2016-2017/revision-brevet-h-9122.htm)

- ➤ Interdisciplinaire
- ➤ Biographie, Récit historique, Consigne aux élèves, leçons ,,,
- ➤ 1 tablette /élève ou pour 2
- ➤ avantages : ergonomie / enregistrement au format vidéo
- ➤ limites : RAS

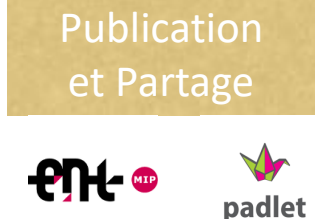

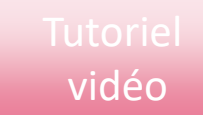

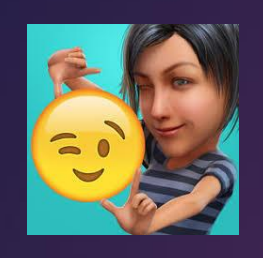

**Evertoon**

### Réaliser de petits films d'animation en 3D

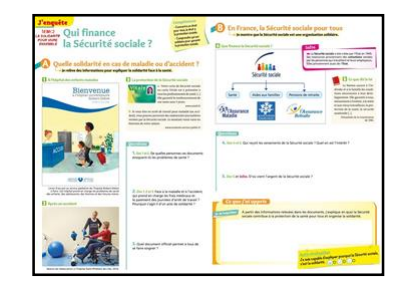

#### [Production élève](http://labarousse.entmip.fr/disciplines/histoire-geographie-emc/2017-2018/5emc2-solidarite-9338.htm?URL_BLOG_FILTRE=#1463)

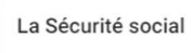

**RIGAUD Constance** 

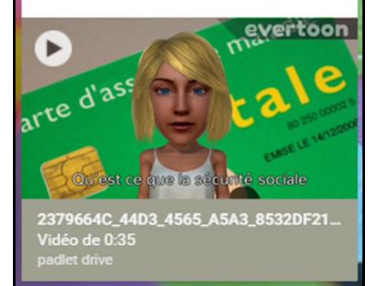

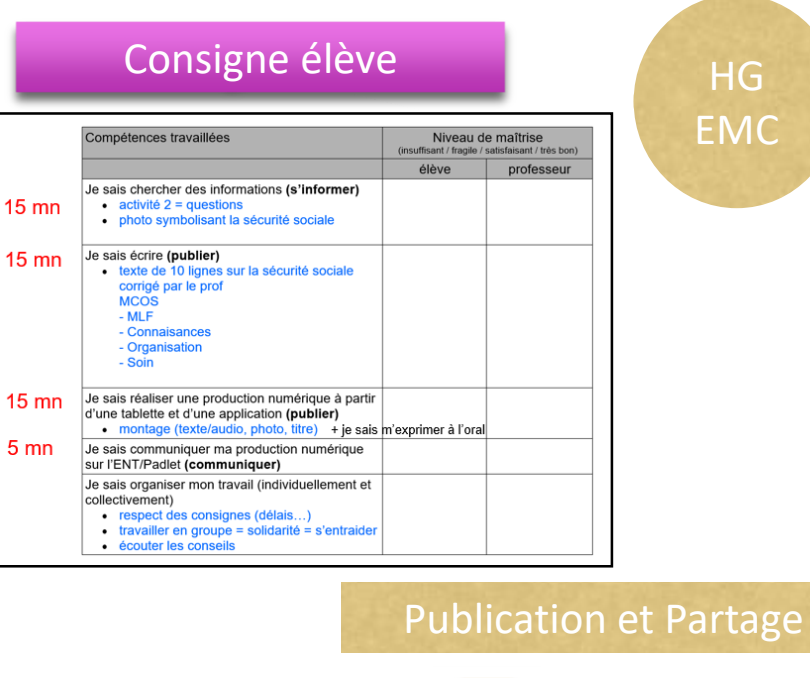

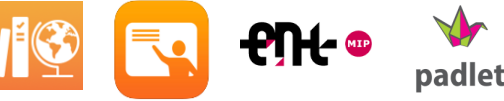

- ➤ Toutes disciplines
- ➤ Synthèse de connaissances, document de révision ...
- ➤ 1 tablette /élève ou pour 2
- ➤ avantages : prise en main très rapide, très ludique, productions finale rapide à atteindre, permet de travailler de nombreuses compétences transdisciplinaires
- ➤ limites : uniquement en anglais, options inutiles mais attractives pour les élèves (attention à ne pas perdre trop de temps)

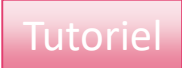

### Faire une capsule vidéo à partir de photos

Consignes élève

**Quik**

1- Préparer .

2- Réaliser le montage

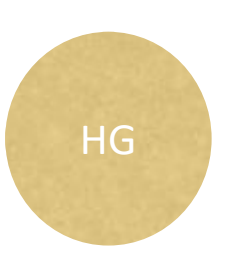

- ➤ Toutes disciplines, EPI, Parcours
- ➤ Faire un montage
- ➤ Enregistrer une voix off
- ➤ 1 tablette /groupe ou élève
- ➤ avantages : ergonomie / export .mov
- ➤ limites : RAS

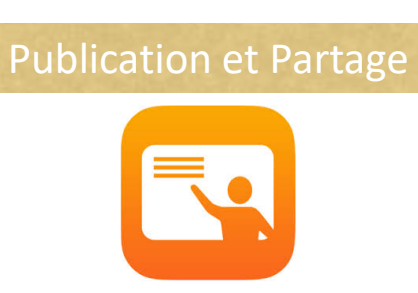

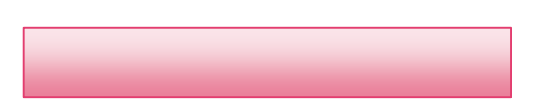

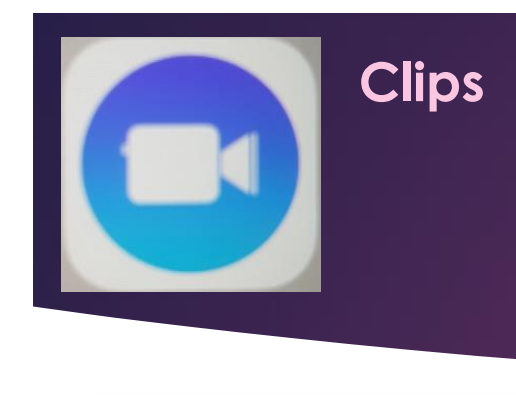

**Clips** Faire une capsule vidéo à partir de photos, en prenant une mini vidéo; Augmentée d'émojis, audio,…

Consignes élève

1- Préparer un story board respectant les critères …

2- Réaliser le montage

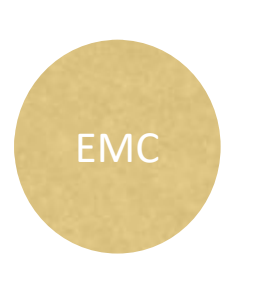

- ➤ Toutes disciplines, EPI, Parcours
- ➤ Faire un montage
- ➤ Enregistrer une voix off
- ➤ 1 tablette /groupe ou élève
- ➤ avantages : ergonomie / export .mov
- ➤ limites : RAS

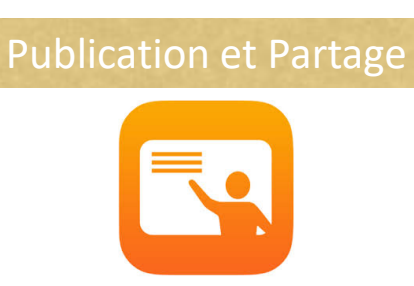

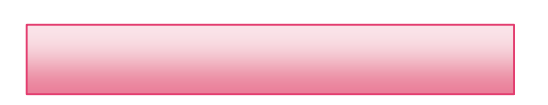

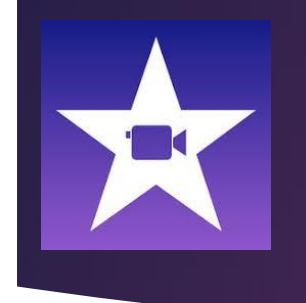

#### **Imovie**

### Enregistrer une narration

#### Consignes élève

1- Ecrire le commentaire audio sur l'arsenal de Tarbes, à l'aide des documents ressources du cours.

2- Couper la vidéo pour garder les extraits intéressants.

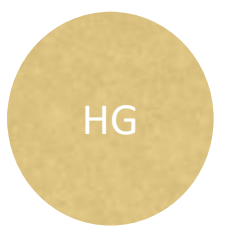

3- Enregistrer en voix off, le commentaire audio sur l'arsenal de Tarbes

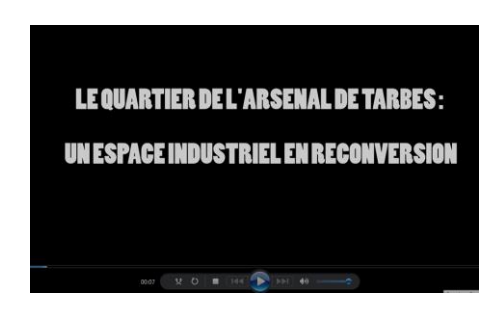

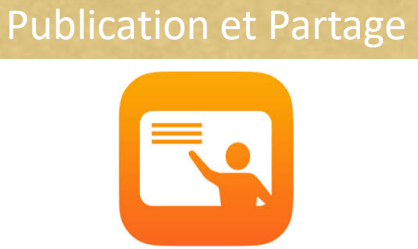

- ➤ Toutes disciplines, EPI, Parcours
- ► Faire un montage vidéo, enregistrer une voix off
- ➤ 1 tablette /groupe ou élève
- ➤ avantages : ergonomie / export .mov
- ➤ limites : RAS

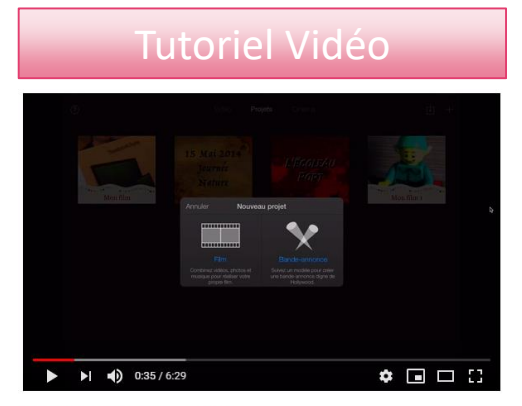

Présentation de Imovie sur Ipad

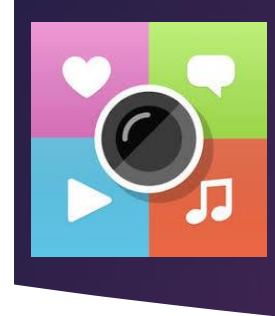

### **Thinglink**

### Créer une image interactive

#### Réaliser un compte-rendu de sortie

HG

[Exemple](https://www.pedagogie.ac-nantes.fr/histoire-geographie-citoyennete/enseignement/tablettes-en-sortie-scolaire-938151.kjsp?RH=1160761636828) scénario

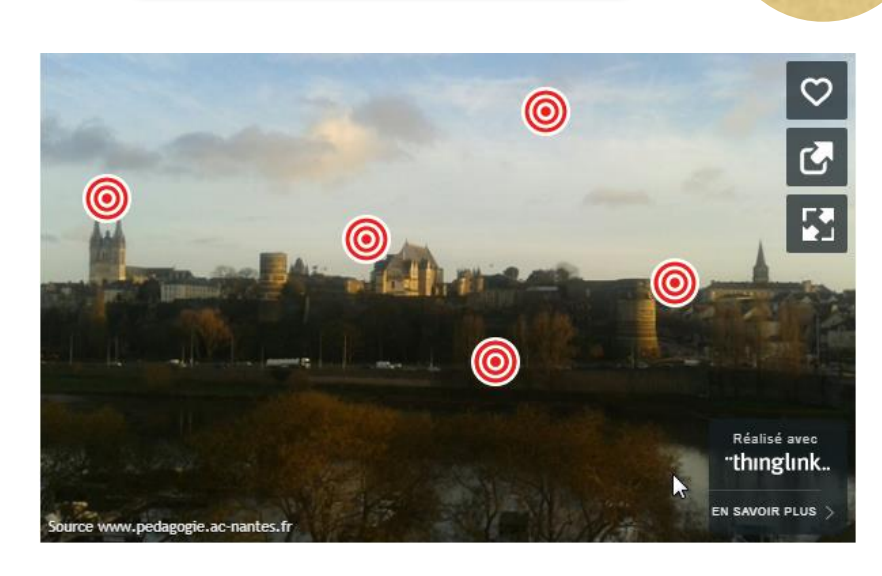

- ➤ toutes disciplines
- ➤ créer une image intéractive (photo, carte, itinéraire...)
- ➤ 1 tablette / élève ou groupe
- ➤ avantages : ergonomie / design
- ➤ limites : utilisation exclusivement en ligne (wifi en sortie)

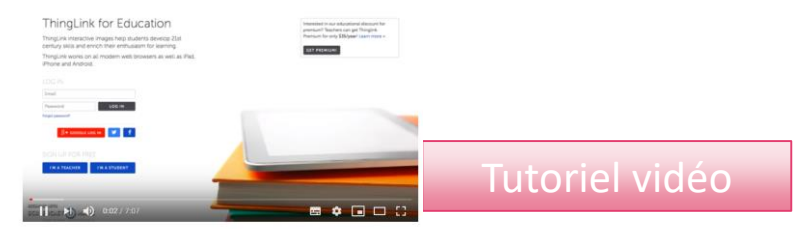

Tutoriel pour l'utilisation de Thinglin

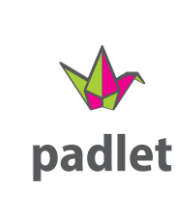

### **Padlet - mode Toile**

### Produire une carte mentale Organiser

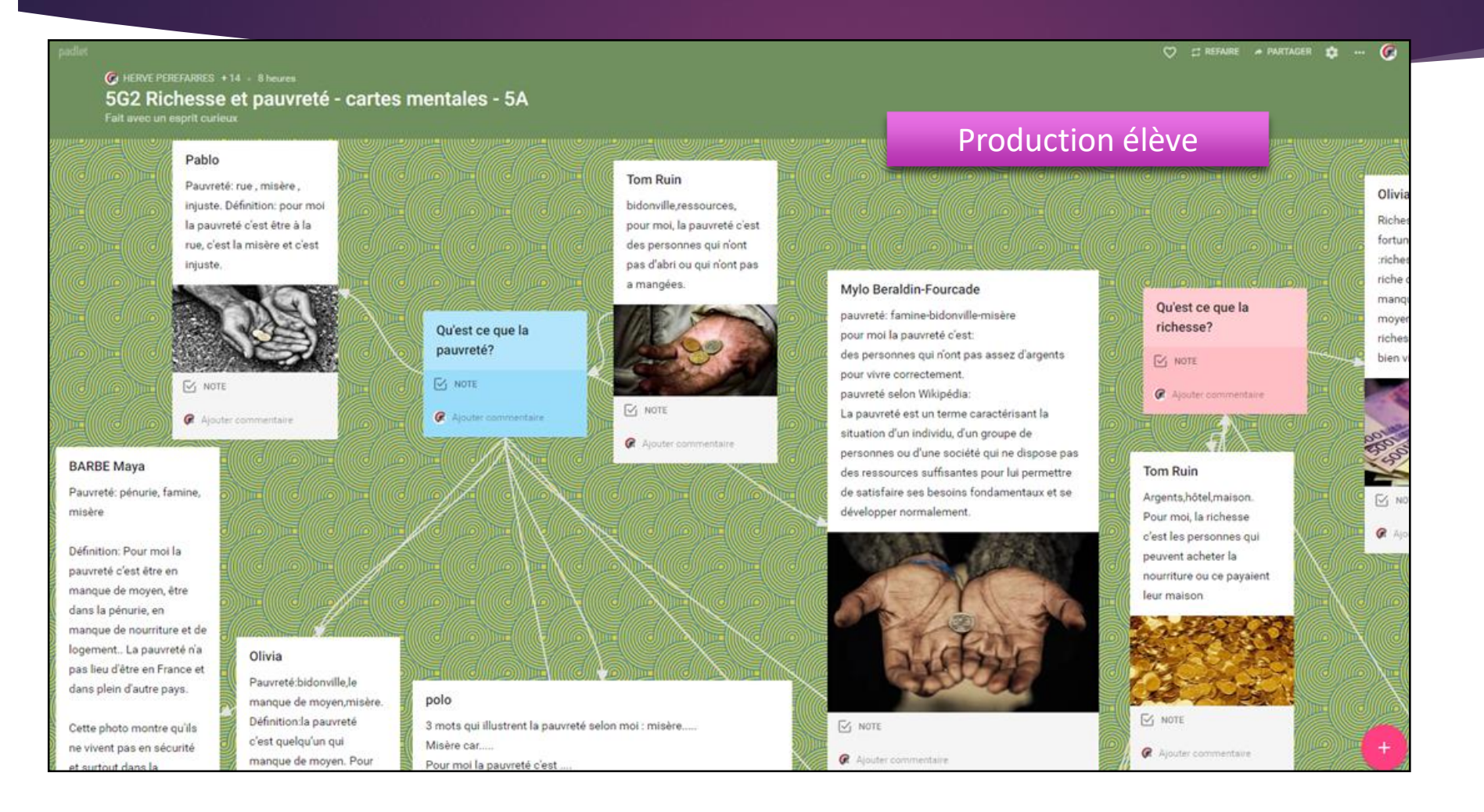

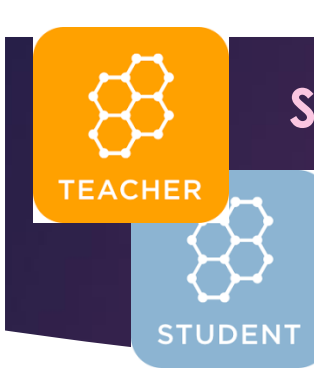

### **Socrative Teacher**

### **Socrative Student**

### EVALUER *Former*

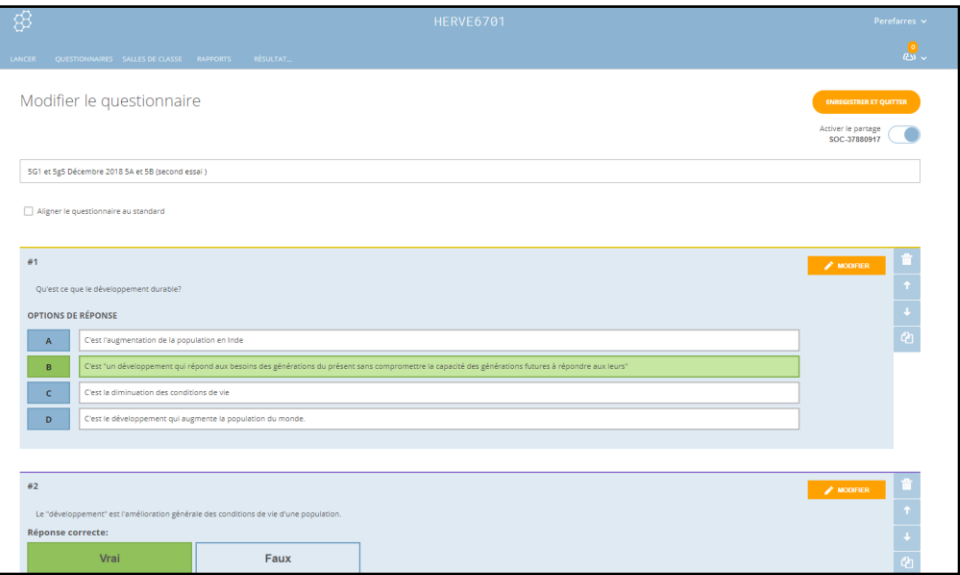

retrouvez un exemple de questionnaire en mode "student" avec la classe 6701

#### *Collaborer en mode RACE*

- ➤ Toutes disciplines
- $\blacktriangleright$  En
- ➤ 1 tablette / groupe d'élèves
- ➤ avantages : ergonomie / visuel immédiat des réponses individuelles / pas de compte élève
- ➤ limites : RAS

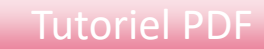

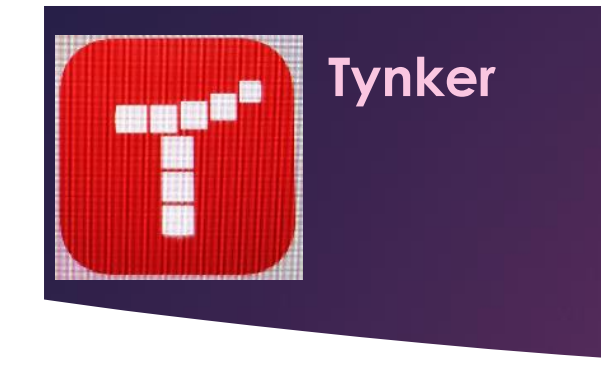

### Programmer

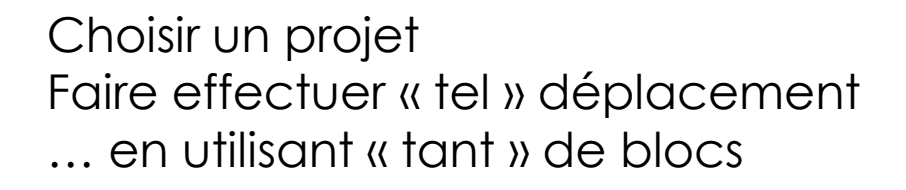

- ➤ Math Techno
- ➤ En
- ➤ 1 tablette / 1 élève ou groupe d'élèves
- ➤ avantages : ergonomie / visuel immédiat
- ➤ limites :

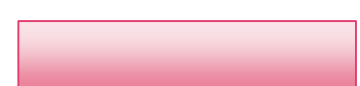

### D'autres idées …

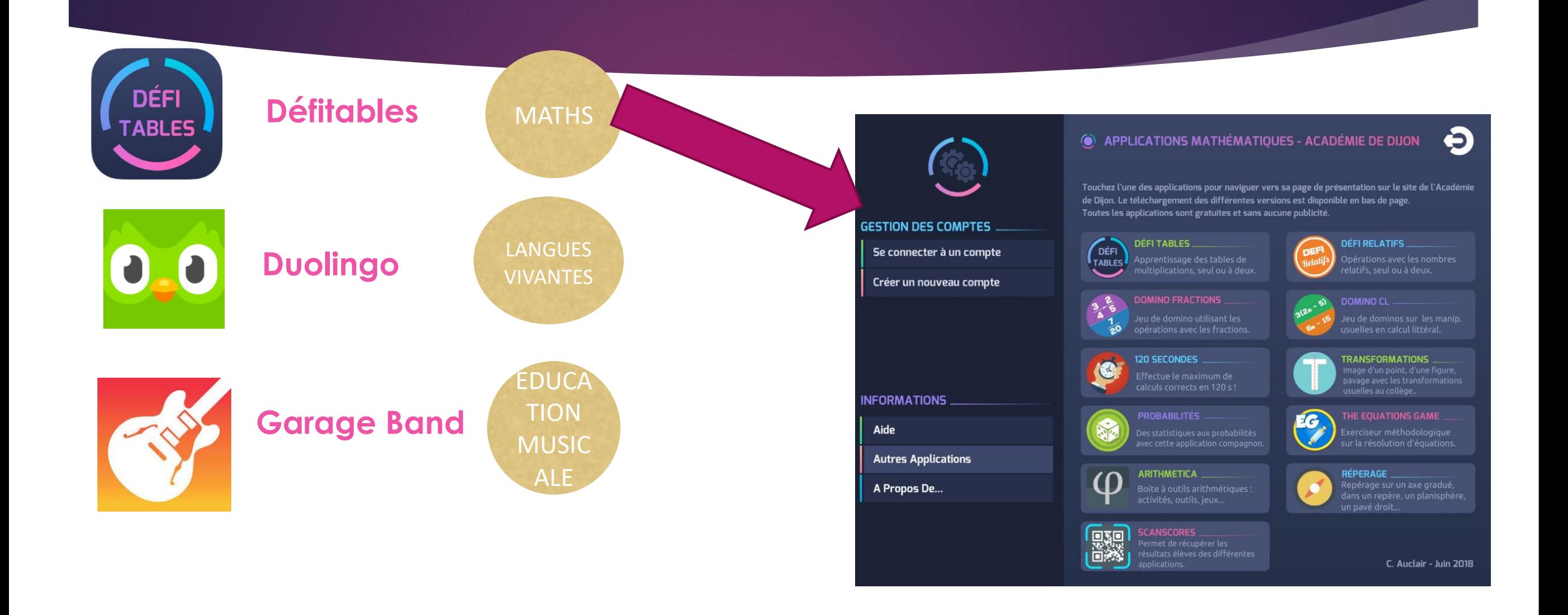

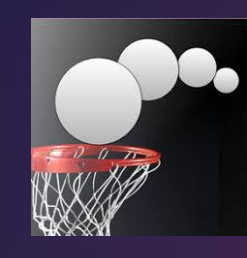

# **Motion Shot**

# **Cliché mouvement** Chronophotographier

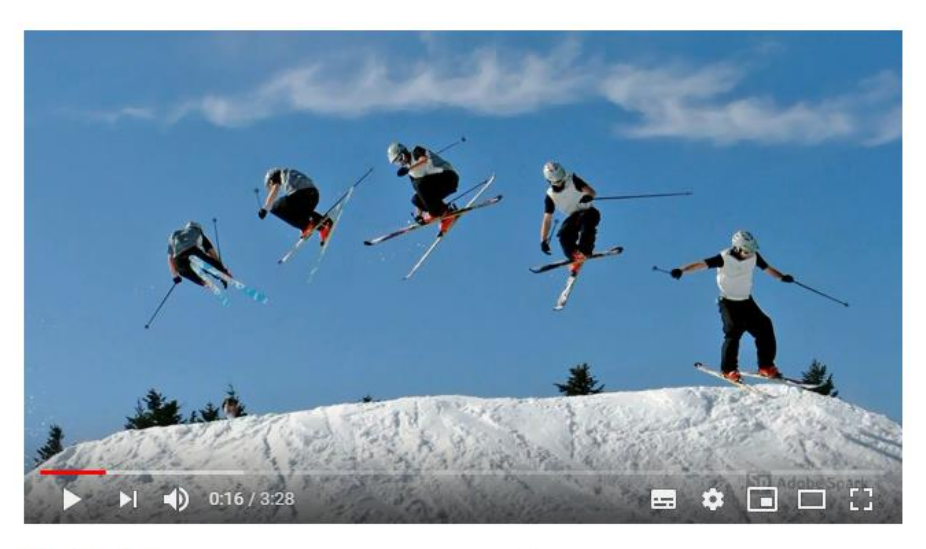

- ➤ Physique, EPS, Technologie
- ➤ Etudier et décomposer un mouvement
- ➤ 1 tablette / élève ou groupe
- ➤ avantages : ergonomie / enregistrement format photo
- ➤ limites : RAS

**Mirage Make** 

### Réalité virtuelle

[mirage make edu](https://mirage.ticedu.fr/) **de university of the [production orale](http://eduscol.education.fr/langues-vivantes/actualites/actualites/article/ameliorer-la-production-orale-avec-mirage-make.html) and [escape game](http://scape.enepe.fr/+-mirage-make-+.html)** 

#### [Exemple technologie](http://mirage.ticedu.fr/?page_id=4747)

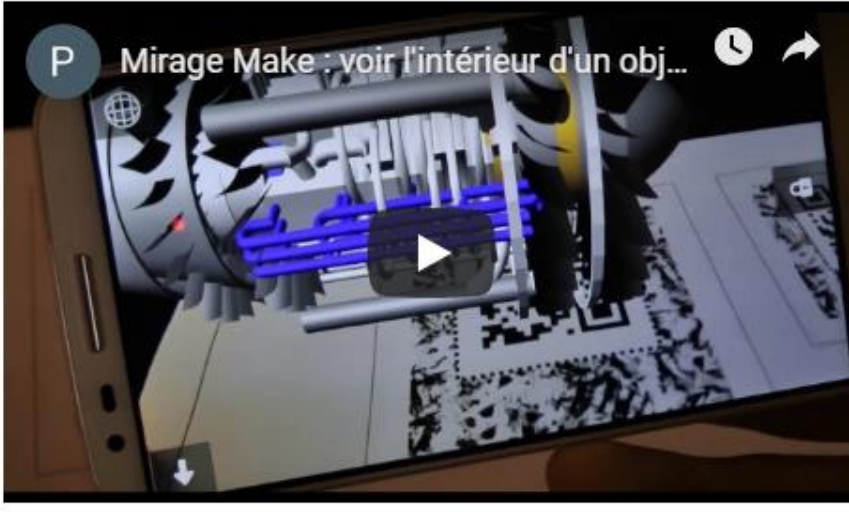

Voir l'intérieur d'un objet

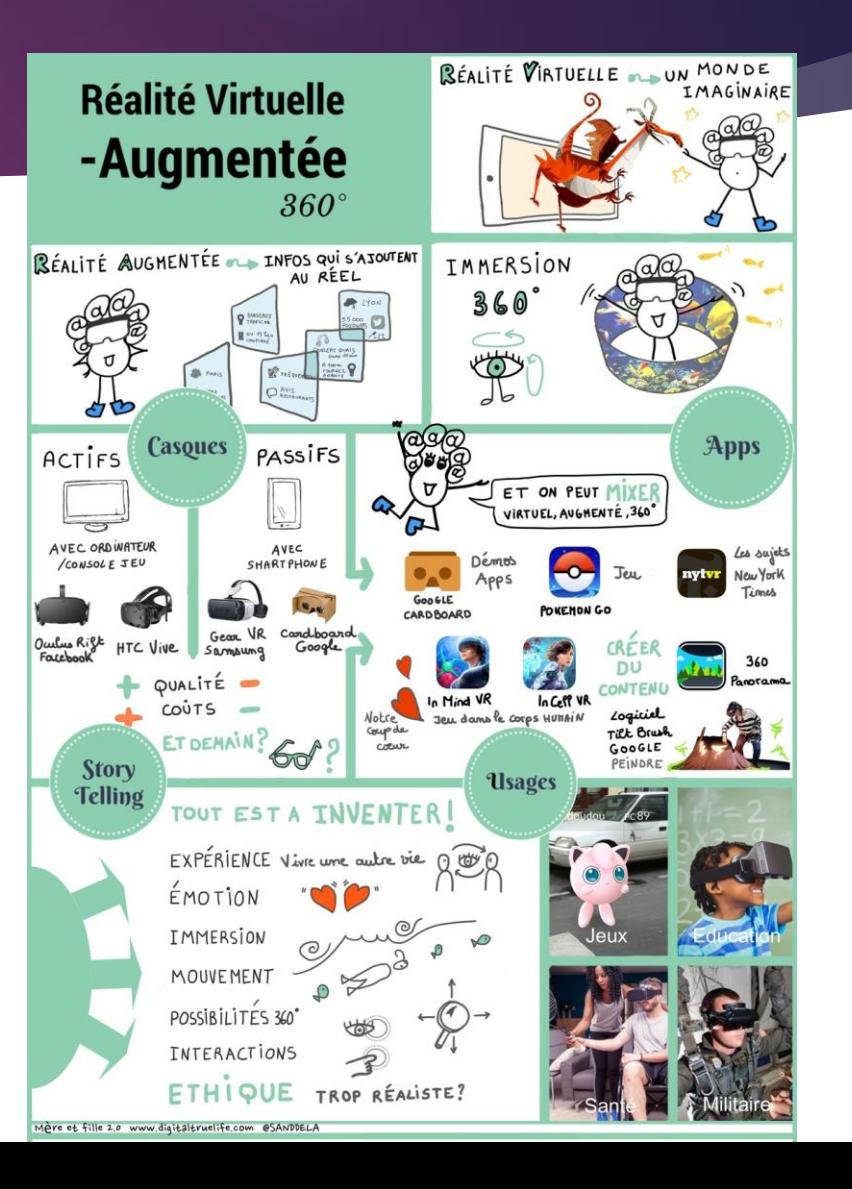

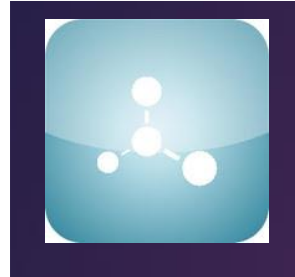

# **Mirage**

## Molecular Geometrie<br>Réalité virtuelle

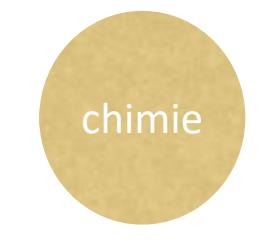

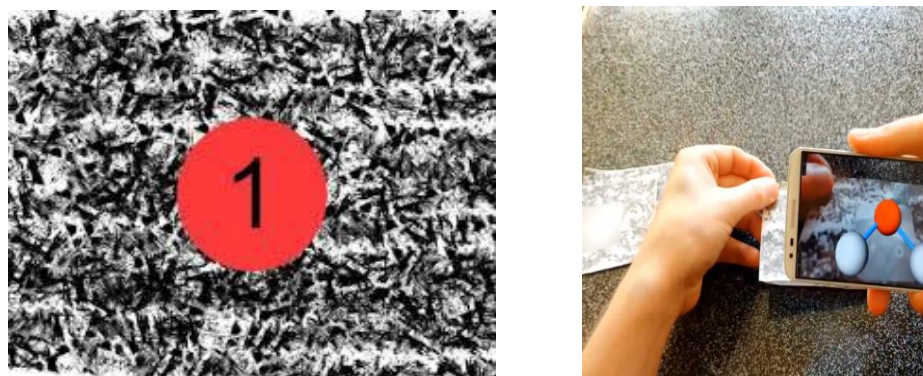

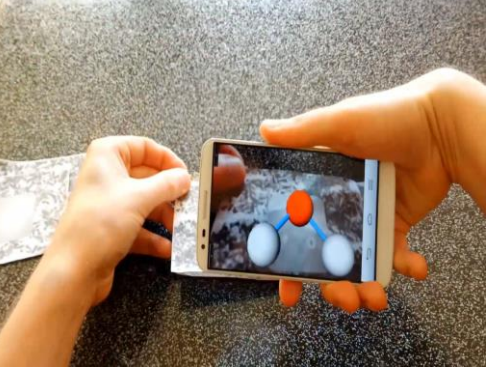

- ➢ chimie (transférable)
- ➢ déterminer la composition des molécules à partir de modèles moléculaires en réalité augmentée
- ➢ 1 tablette / élève ou par 2
- ➢ avantages : ergonomie / autonomie des élèves
- ➢ limites : 12 molécules disponibles

Voir l'intérieur d'un objet

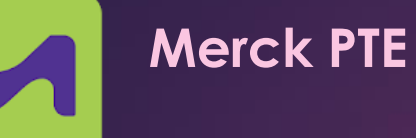

PTE

### Rechercher - exploiter la classification périodique

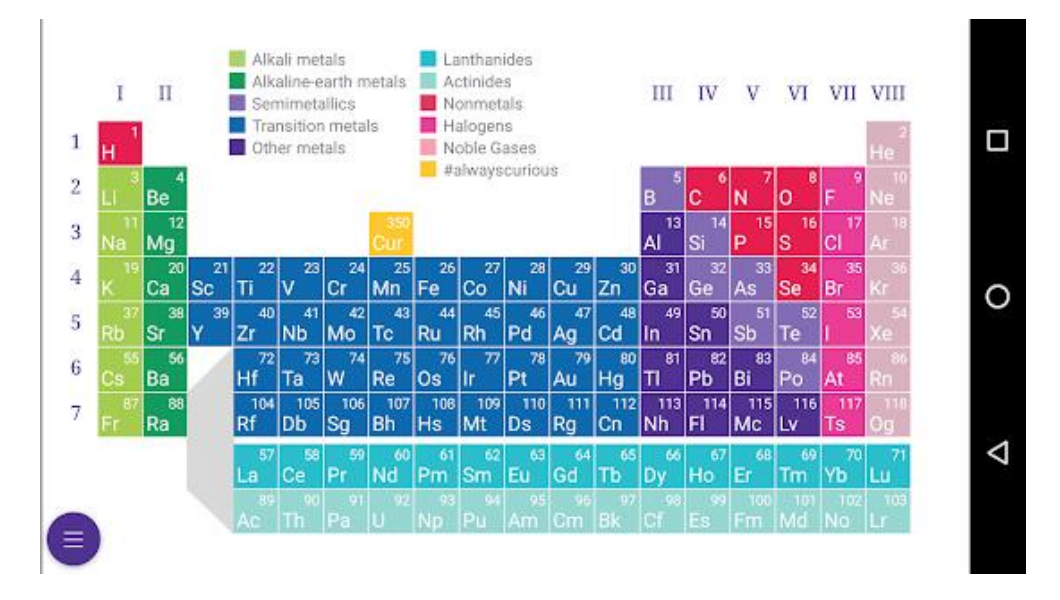

- **Effectuer des recherches**
- ▶ 1 tablette / élève ou par 2
- Avantages : données ciblées / rythme personnalisé des élèves
- **Limites : aucune**